## НЕЧЕТКИЕ ПОДХОДЫ К РЕШЕНИЮ ЗАДАЧ КЛАССИФИКАЦИИ

Магеррамов И.М.

Аспирант 2 курса, ЧОУ ВО ЮУ (ИУБиП)

e-mail:imr.magerramow@yandex.ru

Александрова Т.

Аспирант 1 курса, ЧОУ ВО ЮУ (ИУБиП)

e-mail: anysa08@yandex.ru>

Аннотация: В статье рассматриваются вопросы классификации сущностей при принятии решений в коммерческих организациях, а также предлагается алгоритм и инструментарий для проведения анализа эффективности сотрудников в разрезе обработки клиентских обращений. Алгоритм основан на многопараметрической оптимизации исходного набора данных по нечетким векторам требований. В качестве инструментов используются возможности языков Python (библиотеки TKinter, matplotlib, openpyxl), PHP (обработка данных и их классификацияс помощью серверных методов на Yii 2.0), а также SOL (запросы к базе данных корпоративной CRMсистемы). Для визуализации данных применяются Excelu PowerBI. В качестве методической базы используется аппарат аргументы и коэффициенты). нечеткой логики (функции принадлежности, ИX Используются парадигмы функционального объектно-ориентированного  $\overline{\mathbf{M}}$ программирования. В результате формируется набор данных для классификации персонала и принятия решений по каждому сотруднику.

Ключевые слова: классификация, принятие решений, нечеткость, оптимизация, программирование, объектно-ориентированное программирование, функциональное визуализация данных, хранение и обработка данных.

## **FUZZY APPROACHES TO SOLVING CLASSIFICATION PROBLEMS**

Magerramow I.M.

AleksandrovaT.S.

Abstract: In the article are considered entities classification issues for the purposes of decision making in commercial companies and also there are offered algorithm and tools for employees efficiency analysis conducting in the context of clients' requests processing. The algorithm is based on multiparameteroptimization of the initial dataset by fuzzy requirements vectors. As tools there're used Python (TKinter, matplotlib and openpyxl libraries) PHP (data processing and classification via server methods based on Yii 2.0) and also SQL (corporate CRM database queries) languages abilities. For data visualizing there're used Excel and Power BI. The methodological base, used in this work, is the fuzzy logics terms. Also there're used functional and object oriented programming paradigms. As the result of the algorithm, there is being formed the dataset for staff classification and decision making by each of the employees.

**Keywords:** classification, decision making, fuzziness, optimization, functional programming, object oriented programming, data visualizing, data storage and processing.

B. работах предыдущих рассматривался алгоритм многопараметрической оптимизации для сравнения оценок альтернатив решения с нечеткими векторами требований, основанный на подсчете взвешенного расстояния Хэмминга, детерминированной и неопределенной составляющих, а также его реализация на Python<sup>[3</sup>, с.158].

практическое применение Рассмотрим алгоритма  $\Pi$ <sup>O</sup> данным корпоративной CRM в части обработки клиентских обращений (заявок). Введем следующие ограничения и допущения:

- завершенной считается заявка, получившая результативный статус («Успех», «Для ознакомления», «Отказ», «Передано партнеру»);

- временемжизни (time-to-live) заявки считается время от ее добавления в систему до последнего переключения статуса менеджером;

- датой закрытия считается дата последнего переключения статуса заявки менеджером;

- в подсчетах времени жизни участвуют только завершенные заявки;

- временной горизонт - текущий и предыдущий годы;

- в выборках участвуют только активные записи.

CRMхранит данные в реляционной СУБД MySQL на InnoDB. Ее таблицы нормализованы до третьего порядка, что позволяет строить выборки с минимальным временем обработки. Для целей подсчета ТТLнеобходимо использовать таблицы заявок, логов, сотрудников ипользователей. Общий вид SQL-запроса на получение дат создания, закрытия приведен на рисунке 1.

SELECT f logs. line id As zayavka, f users. fio As manager, f data130. f1680 As status, f data130.add time As add date, Max(f logs.date) As close date FROM f logs join f data130 On (f logs.line id = f data130.id) left join f users On (f data130. f1740 = f\_users.id) where f\_logs.table\_id = 130 And f\_logs.user\_id In (Select f1400 From f data46 where f555 In (2, 781) And f data46.status = 0) And event = 'change\_field' And text Like '%"Статус" таблицы "Заявки"%' And <mark>line\_id</mark> In (Select id From f\_data130 Where add\_time > '2020' And add\_time < '2022' And f1680 In ('Отказ', 'Для ознакомления', 'Успех', 'Передано партнеру') And status = 0) Group BY f data130.id

Рисунок 1 – SQL запрос на поиск ключевых дат по заявкам

Приведенный на рисунке запрос состоит из двух подзапросов:

- поиск активных менеджеров (сотрудники с категориями 2, 781 и активным статусом 0);

- поиск закрытых заявок в обозначенном временном горизонте (год от 2020 до 2022, статус заявки входит в закрывающие, а статус записи активен).

По таблице логов ищутся записи, имеющие тип события «изменение поля» («change\_field»), относящиеся к таблице заявок (условие f\_logs.table\_id = 130), затрагивающие закрытые заявки из вложенного подзапроса, ведущиеся активными менеджерами. Также дополнительно указывается текстовая маска события («Статус» таблицы «Заявки» в условии like) и выполняется группировка по IDзаявки (f\_data130.id).

Для того, чтобы в дальнейшем использовать этот запрос и сделать его динамически обновляемым от года и категорий сотрудников, создадим на сервере класс Queriesи реализуем в нем публичные методы для вложенных подзапросов и самого запроса.

Метод для поиска IDактивных менеджеров в системе приведен на рисунке 2.

```
public function people($categories){
if ((is_array($categories)) && (count($categories) > 0)){
 $auerv = new Query();$result = []$managers = $query->select('f1400 AS id')
     ->from('f_data46')
     ->where(['f555' => $categories])
    ->andWhere([ ' = ', ' status', 0 ] )\rightarrowall();
 foreach($managers as $human){
     array push($result, $human['id']);
 return $result;
 ৗ
```
Рисунок 2 – Метод поиска активных менеджеров в системе

Метод принимает на входе массив IDкатегорий сотрудников. Предполагается, что заявки могут вести не только менеджеры, но и руководящий персонал. На выходе метод возвращает ассоциативный массив, состоящий из IDсотрудников [4].

На рисунке 3 приведен метод поиска IDзакрытых заявок.

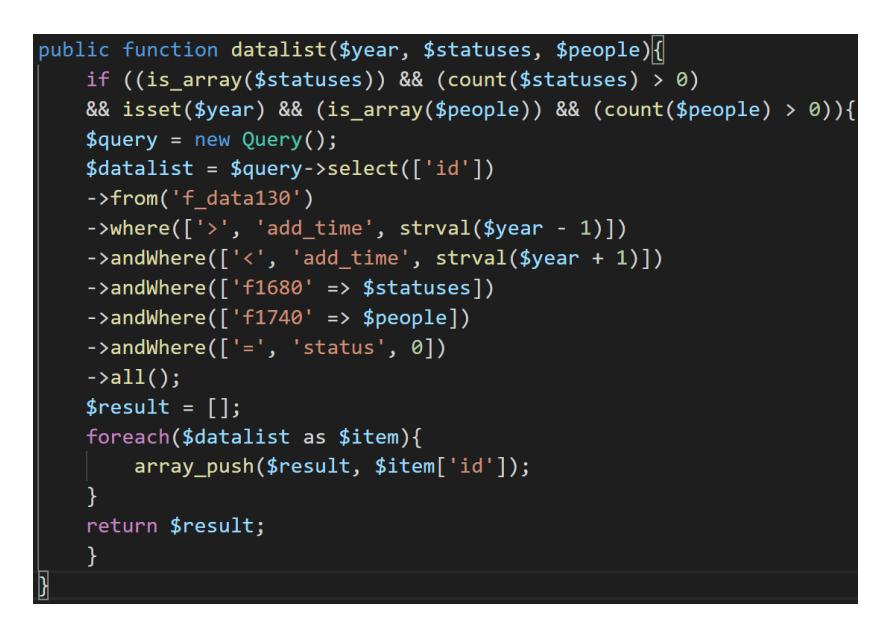

Рисунок 3 – Метод поиска ID закрытых заявок

Принимая на входе год точки отсчета, а также массивы закрывающих статусов и IDсотрудников, метод возвращает список IDзакрытых заявок в ведении активных менеджеров[5,6], созданных в течение обозначенного выше временного горизонта.Метод поиска ключевых дат по закрытым заявкам приведен на рисунке 4.

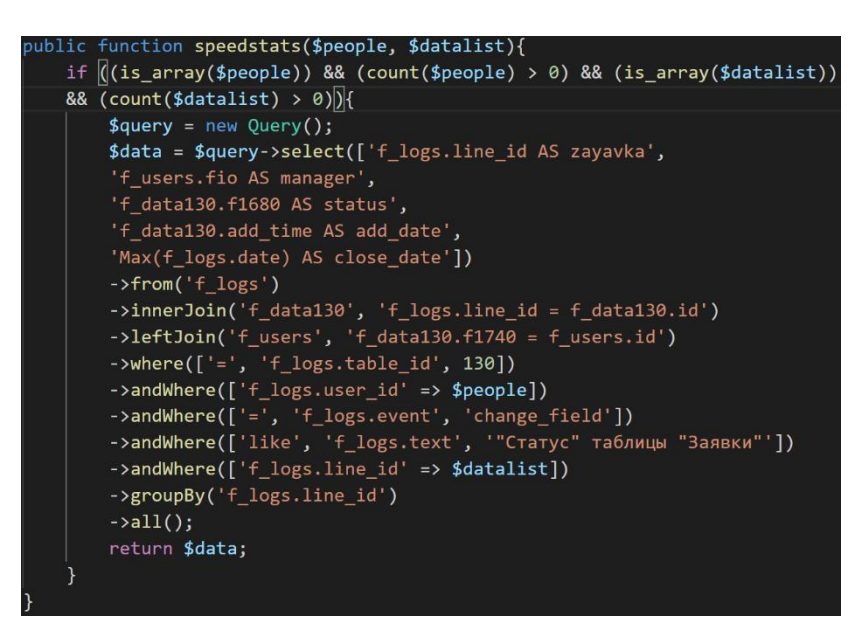

Рисунок 4 – – Метод поиска ключевых дат по заявкам

Таким образом,принимая на входе массивы IDсотрудников и IDзакрытых заявок, метод возвращает даты создания, закрытия и статус заявки.

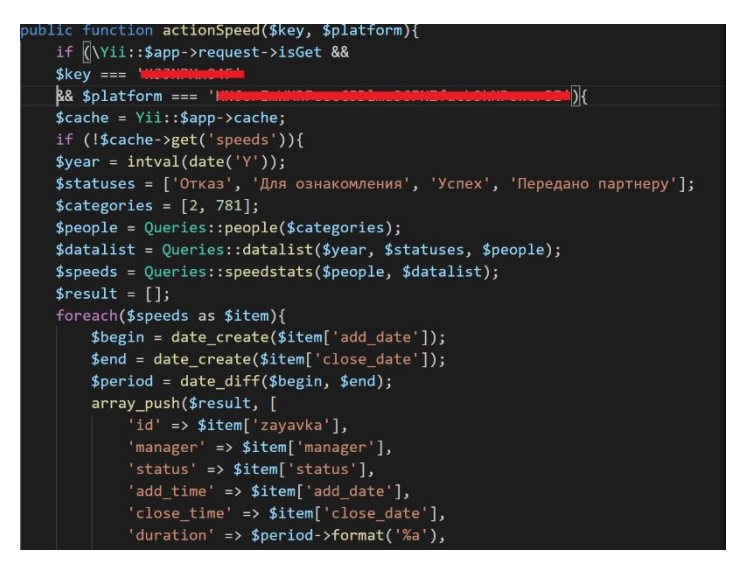

Рисунок 5 – Метод сбора данных

Параметрически функция зависит от keyи platform, которые скрыты из соображений безопасности. На выходе формируется массив заявок со всей ключевой информацией (в свойство linkкаждой строки передается ссылка на заявку в CRMдля удобства проверяющего). Для удобства обработки PowerBIон отдается на вывод в JSON-формате[7,8]. Для сокращения объема запросов к БД CRMвыполняется кэширование выходного массива данных на 10 минут.

## Библиографический список

1. Крамаров С.О., Храмов В.В.: Системно-инженерный подход к исследованиям сложных многомерных систем на основе мягких моделей // Интеллектуальные ресурсы – региональному развитию. – 2018. – Т.4, №1. – С.222-228.

2. Документация по Power BI. [Электронный ресурс]. – URL: <https://docs.microsoft.com/ru-ru/power-bi/> (Дата обращения: 15.04.2021).

3. Магеррамов И.М. Моделирование принятия решений в условиях нечеткости требований // Интеллектуальные ресурсы – региональному развитию. – 2021. – №1. – С.157-163.

4. Yii Framework 2.0. API Documentation. YiiFramework. [Электронный ресурс]. – URL: https://www.yiiframework.com/doc/api/2.0 (Дата обращения: 16.04.2021).

5. Храмов В.В., Гвоздев Д.С. [Интеллектуальные информационные системы:](https://www.elibrary.ru/item.asp?id=32762296)  [интеллектуальный анализ данных:](https://www.elibrary.ru/item.asp?id=32762296) учебное пособие. – Ростов-на-Дону, 2012 – 98 с. – URL: <https://www.elibrary.ru/item.asp?id=32762296> (Дата обращения: 16.04.2021).

6. Храмов В.В. [Моделирование на ЭВМ.](https://www.elibrary.ru/item.asp?id=34870614) – М.: МО РФ, 1992. – 98 с. – URL: <https://www.elibrary.ru/item.asp?id=34870614> (Дата обращения: 16.04.2021).

7. Храмов В.В. [Теория информационных процессов и систем.](https://www.elibrary.ru/item.asp?id=32764234) Ростов-на-Дону: РГУПС, 2011. – 47 с. – URL:<https://www.elibrary.ru/item.asp?id=32764234> (Дата обращения: 16.04.2021).

8. Храмов В.В. [Особенности мажоритарной обработки нечеткой информации](https://www.elibrary.ru/item.asp?id=32656899) // Спектральные методы обработки информации в научных исследованиях: Доклады I Всероссийской конференции (Спектр-2000). – 2000. – С. 136-138. – URL: <https://www.elibrary.ru/item.asp?id=32656899> (Дата обращения: 16.04.2021).